## **בחינה בתוכנה 1 ובתוכנה 1א**

# פרו"פ דני הלפרין, פרו"פ עמירם יהודאי,ד"ר ליאור וולף אוהד ברזילי, אורנית דרור, ליאור שפירא

## מועד ב' משותף לסמסטר א' ו-ב' תשס"ח, 24 בספטמבר 2008

משך הבחינה שלוש שעות.

יש לענות על כל השאלות. בשאלות שבהן יש צורך לנמק, תשובה ללא נימוק לא תזכה באף נקודה.

יש לענות על כל השאלות בגוף הבחינה במקום המיועד לכך. המקום המיועד מספיק לתשובות מלאות, אולם במקרה של חוסר מקום )למשל בעקבות מחיקות( ניתן להמשיך את התשובה בגב העמוד. יש לצרף את טופס המבחן למחברת הבחינה. מחברת ללא טופס עזר תפסל. **תשובות במחברת הבחינה לא תיבדקנה**.

יש למלא מספר סידורי (מספר מחברת) ומספר ת"ז על כל דף של טופס הבחינה.

אסור השימוש בחומר עזר כלשהו, כולל מחשבונים או כל מכשיר אחר פרט לעט.

**בהצלחה!**

לשימוש הבודקים

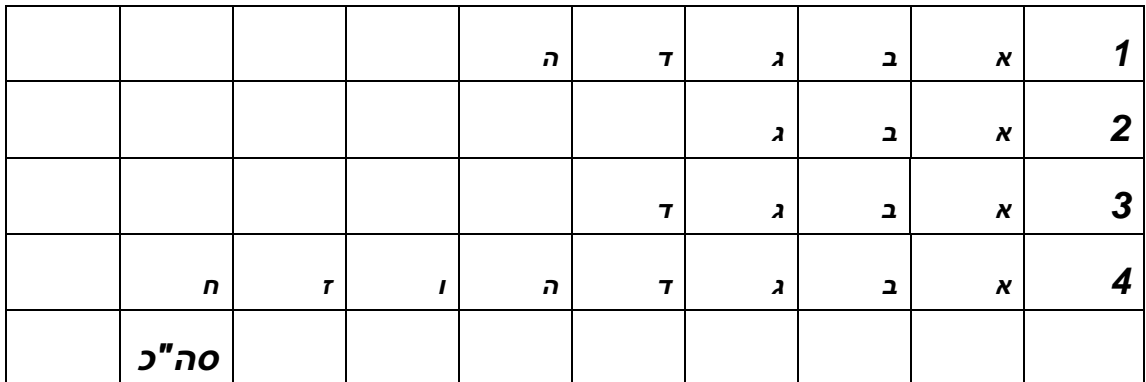

## **שאלה 1 )32 נקודות(**

תוכנה לשרטוט הנדסי מייצרת הנחיות לתווין )Plotter )בצורת רשימה של קשתות.

קשת )Arc )היא קטע ישר )Segment)**,** קשת מעגלית )Circular )או קו פוליגונאלי )Polyline).

כל קשת באשר היא מאופיינת ע"י צבע עט ועובי עט. קשתות נמתחות בין צמתים )s'Node).

- **קטע ישר** נמתח בין צומת התחלה לצומת סיום.
- **קשת מעגלית** נמתחת בין צ ומת התחלה לצ ומת סיום סביב צומת המרכז, עם כוון השעון.
- **קו פוליגונאלי** נתון ע"י רשימת צמתים והוא מחבר בקטע ישר כל צ ומת )עד אחד לפני האחרון ברשימה) לצומת הבא ברשימה.

נתון להלן הקוד המתאר את המחלקה Node, את המחלקה האבסטרקטית Arc, וחלקים מהמחלקות שמרחיבות אותה.

```
public class Node {
    private double x,y;
     public Node(double x, double y) {this.x = x; this.y = y;}
    public double getx() {return x;}
    public double gety() {return y;}
   public String toString() {return "x = " + x + "y = " + y;} public double distanceToNode (Node anotherNode) {
     השרות מחזיר את המרחק בין הצומת הנוכחי ובין anotherNode //
     }
}
```

```
abstract class Arc{
    protected double width;
    protected Color color;
     public Arc(double width, Color color) {
         this.width = width;
         this.color = color;
     }
     public double getWidth() {return this.width;}
    public Color getColor() {return this.color;}
}
```

```
public class Segment extends Arc{
     private Node start, end;
     public Segment(double width, Color color, Node start, Node end)
     {...}
     public Node getStartNode() {return start;}
     public Node getEndNode() {return end;}
     // copy constructor: creates a duplicate of the parameter
    public Segment(Segment anotherSegment) {//'ב סעיף ראה{
}
```

```
public class Polyline extends Arc {
     private List<Node> nodeList;
     public Polyline(double width, Color color, List<Node> nodeList){
         super(width, color);
         this.nodeList = new ArrayList<Node>(nodeList);
     }
     public List<Node> getNodeList() {return nodeList;}
}
```

```
public class Circular extends Arc{
     private Node start, end, center;
     public Circular(double width, Color color, Node start, Node end, 
                                                        Node center)
     {...}
     public Node getStartNode() {return start;}
     public Node getEndNode() {return end;}
     public Node getCenterNode() {return center;}
     // compute the angle of the circular arc (e.g., for half a
     // circle getRadians() will return PI)
     public double getRadians() {
     אין צורך לממש שרות זה //
     }
}
```
לנוחותכם, מצורף בעמוד האחרון חלק מתיעוד המנשק List

## **א. )10 נקודות(**

אנו מעריכם את עלות הדיו להדפסה של רשימת קשתות arcList, ע"י סכימה של מכפלת אורכי הקשתות בעובי שלהן. ממשו את השרות computeInkCost של המחלקה Plotter. השרות מקבל רשימת קשתות ומחזיר את עלות ההדפסה.

תזכורת: אורך קשת בזווית α על מעגל שרדיוסו R הוא R·α( כאשר π2 מייצג קשת בזווית 360 מעלות(

אם לצורך המימוש ברצונכם להוסיף או לשנות קוד של מחלקות אחרות, עשו זאת בעמוד הבא.

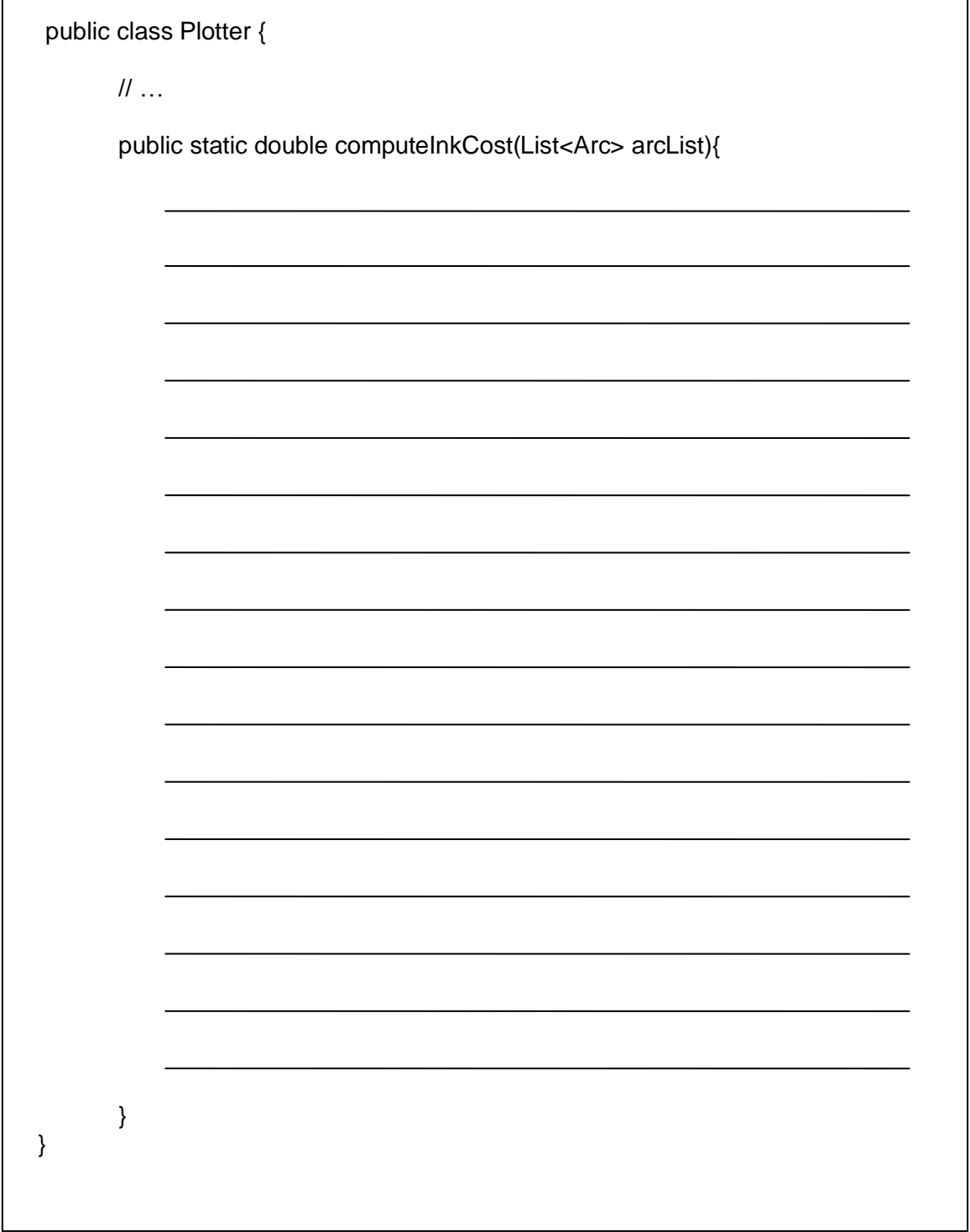

## קוד של מחלקות אחרות:

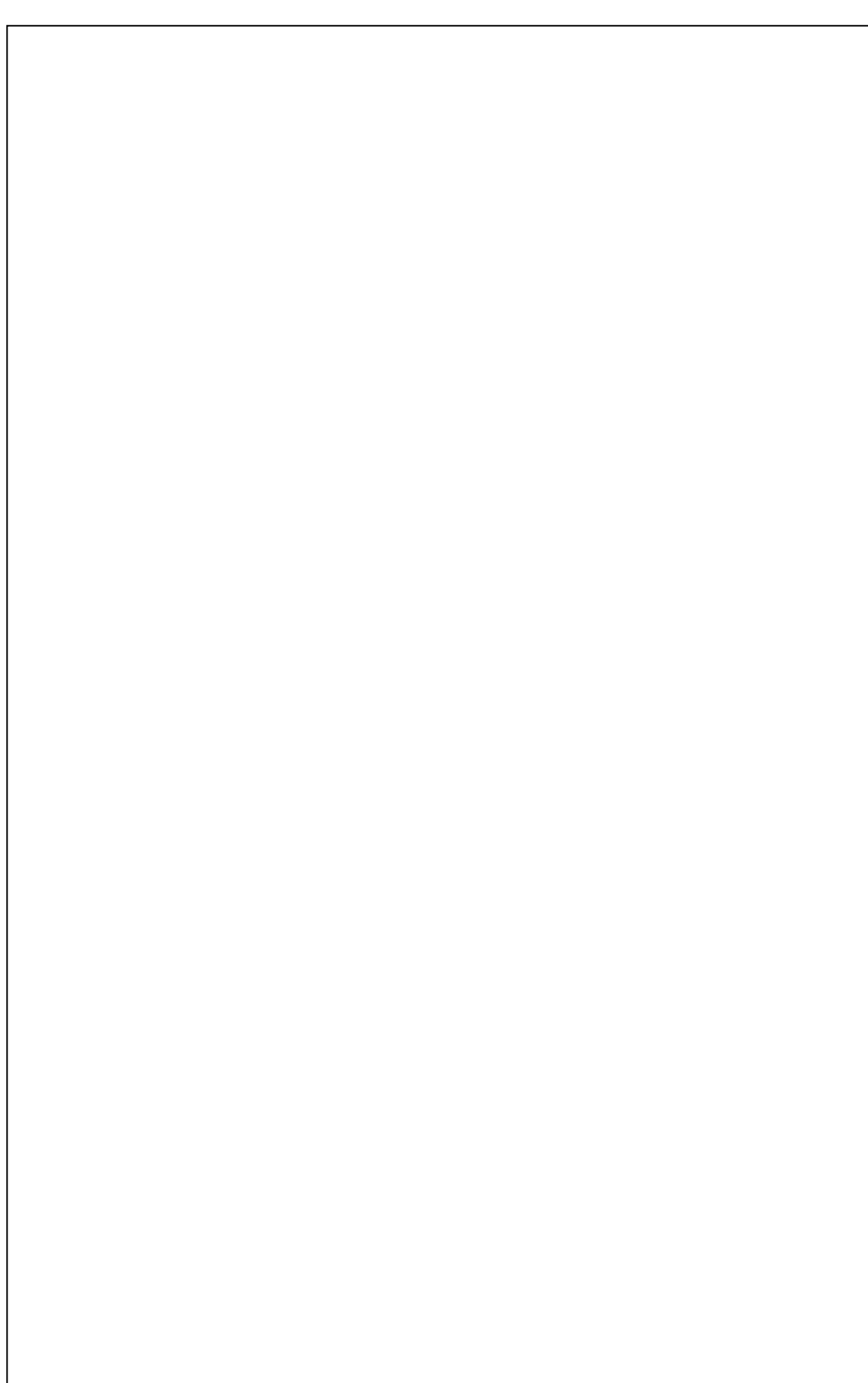

### **ב. )3 נקודות(**

השלם את מימוש ה constructor copy של המחלקה Segment, דהיינו בנאי המקבל עצם מטיפוס Segment ומשכפל אותו:

### **ג. )4 נקודות(**

יכולנו להגדיר את Polyline כרשימה של עצמים מטיפוס Segment. מה היתרון של הגישה אותה נקטנו?

ומה החסרון?

### **ד. )10 נקודות(**

ברצוננו לתמוך גם בהדפסה לתווין ישן יותר היודע לקבל קטעים ישרים (Segments (בלבד. ההמרה מתבצעת כך: קטע ישר נשאר אותו דבר, קו פוליגונאלי מתואר כאוסף הקטעים הישרים המרכיבים אותו, וקשת מעגלית מוחלפת בקטע הישר שמחבר את קצותיה.

ממשו את השרות transformToSegmentList המתרגם קשתות )Arcs )מכל הסוגים לקטעים ישרים )Segments). השרות מ קבל שני פרמטרים: arcList הוא רשימת קשתות המיועדת לתווין החדש ו - segList הוא פרמטר פלט שמקבל רשימת קטעים ריקה אשר תכיל בסיום השרות את תוצאת התרגום, דהיינו רשימת קטעים ישרים לתווין הישן.

בסעיף זה לא ניתן לשנות את מימושי המחלקות האחרות.

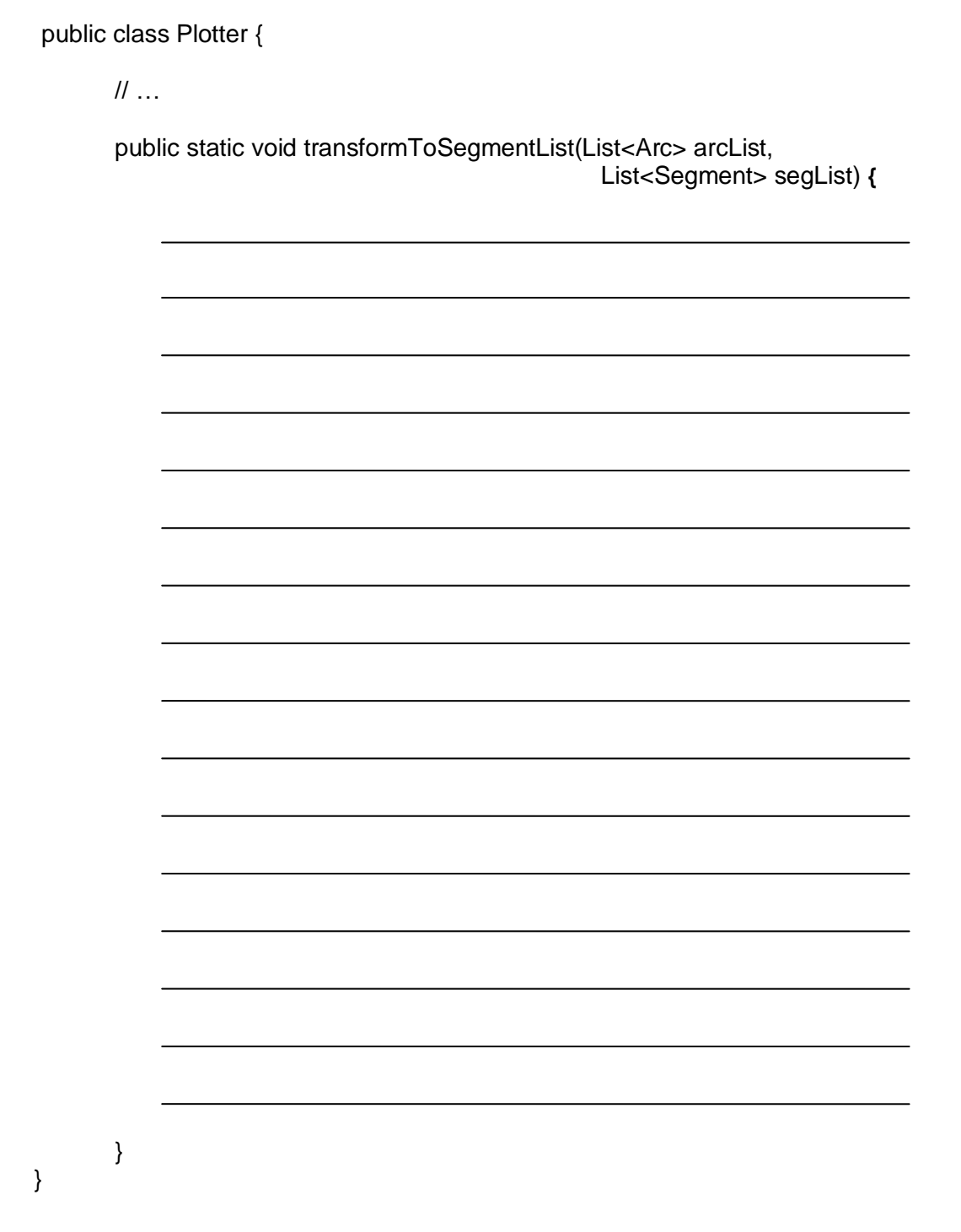

## **ה. )5 נקודות(**

כעת אנו מעוניינים לאפשר גמישות בהגדרת צומת (Node(. המשתמש במחלקות שלנו יוכל לספק טיפוס צומת כרצונו (בכפוף לכללים נתונים כמובן). שכתבו את המחלקה Polyline כך שתהיה גנרית מבחינת הטיפוס Node**.**

## **שאלה 2 )32 נקודות(**

בשאלה זו נגדיר מחלקה המכילה מערך אשר אבריו קובעים איזו פעולה תתבצע.

#### **א. )15 נקודות(**

הגדירו מחלקה בשם ExecutionEngine ובה מערך בשם commands( טיפוס המערך יקבע על פי האופן בו אתם פותרים את השאלה). על המחלקה לתמוך בביצוע פקודות חסרות פרמטרים וללא ערך מוחזר )void).

הגדירו בתוך המחלקה ExecutionEngine:

- .1 שרות בשם setCommand אשר בעזרתו המשתמש מעביר פקודה לביצוע )אתם קובעים באיזה אופן ) ומספר שלם, והפקודה "נשמרת" במערך במקום זה )המספר השלם משמש כאינדקס). שימו לב כי השרות אינו מבצע את הפקודה שקיבל כפרמטר.
- .2 שרות בשם exec המקבל מספר שלם ומבצע את הפקודה הרלוונטית לפי האיבר במערך המתאים למספר זה (אינדקס).

על המחלקה ExecutionEngine לספק 2 פקודות לדוגמא, כך שמשתמשי המחלקה יוכלו להשים פקודות אלו ישירות למערך )בעזרת השרות setCommand )ולא יצטרכו לממש אותן. הפקודות לדוגמא הן:

- .1 פקודה המדפיסה את לוח הכפל בגודל 10 על 10
- .2 פקודה אשר מבקשת מהמשתמש מחרוזת ומדפיסה אותה הפוכה. ב"מבקשת מהמשתמש מחרוזת" אנו מתכוונים להדפסת הודעה למסך, וקבלת קלט משתמש מהמקלדת.

שימו לב, הלקוחות של המחלקה ExecutionEngine יכולים להגדיר פקודות נוספות משל עצמם.

על התוכנית לא לעוף בזמן ריצתה בשום מקרה שאינו בלתי נמנע. דרך הטיפול בחריגים היא לשיקולכם, ונקבל כל תשובה סבירה. מותר להגדיר מבני עזר מחוץ למחלקה ExecutionEngine אם הדבר נדרש או מפשט את הקוד ובלבד שהמבנה של הקוד הוא הגיוני, ראוי ונכון.

כמו כן יש להגדיר למחלקה שרותים ו/או בנאים נוספים לפי הצורך.

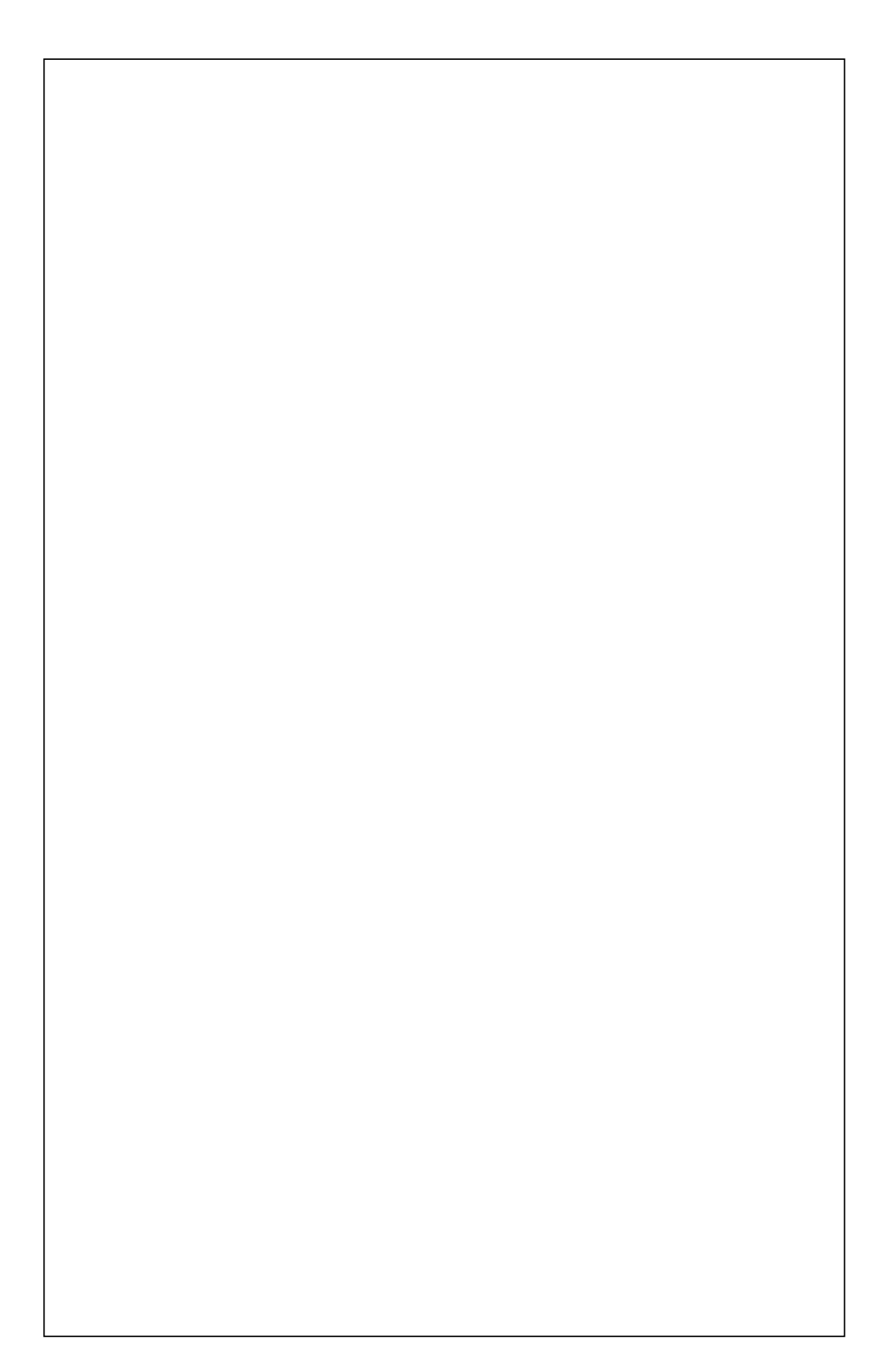

#### **ב. )7 נקודות(**

הגדירו את החוזה של השרות setCommand אותו מימשתם בסעיף א. על החוזה לתאר את תנאי הקדם והבתר של השרות תוך שימוש בטענות Contract by Design כנלמד. אם יש תנאים אותם אין ביכולתכם לבטא בתחביר פורמלי הוסיפו הערות מילוליות.

הגדירו את החוזה של השרות exec אותו מימשתם בסעיף א. על החוזה לתאר את תנאי הקדם והבתר של השרות תוך שימוש בטענות Contract by Design כנלמד. אם יש תנאים אותם אין ביכולתכם לבטא בתחביר פורמלי הוסיפו הערות מילוליות.

#### **ג. )10 נקודות(**

עליכם לממש לקוח של המחלקה ExecutionEngine.

הלקוח ייצור בשרות ה main שלו מופע של המחלקה ExecutionEngine ויאתחל אותו עם הפקודות המובנות (להדפסת לוח הכפל והפיכת מחרוזת) וכן עם פקודה חדשה אשר מדפיסה את עשרת **המספרים המושלמים** הראשונים )ראו הגדרה בהמשך(. לאחר מכן הלקוח יריץ בעזרת ExecutionEngine את 3 הפקודות.

מותר להגדיר במחלקת הלקוח שרותים נוספים וכן מבני עזר מחוץ למחלקת הלקוח אם הדבר נדרש או מפשט את הקוד.

**מספר מושלם** הוא מספר טבעי השווה לסכום כל המספרים הטבעיים הקטנים ממנו המחלקים אותו ללא שארית .המספר המושלם הראשון הוא 6 מכיוון שהוא מתחלק ב- ,1 2 ו- 3 ומתקיים 1+2+3 = 6 ואחריו בא 28 )28=1+2+4+7+14(.

#### מספר ת"ז:

## שאלה 3 (20 נקודות)

במערכות תוכנה מורכבות אנו מעוניינים לשלוט על מספר המופעים שיווצרו מטיפוס מסוים. Clock, איננו רוצים למשל, כאשר יש במערכת שעון (או מונה) המיוצג על ידי המחלקה שיווצרו שני שעונים (אולי ע"י מודולים שונים אשר לא נכתבו ע"י אותו המתכנת), וכך המערכת תצא מסנכרון, כי כל שעון עלול להחזיק ערך שונה.

תבנית העיצוב Singleton פותרת בעיה זו בדיוק. הקוד הבא אינו מאפשר יצירת יותר ממופע אחד של המחלקה Singleton1:

```
01 public class Singleton1 {
0203
      private static Singleton1 instance;
04
05
      private Singleton1() {
06
            11...07
      \mathbf{A}08
09
      public static Singleton1 getInstance(){
10
            if (instance == null)11
                   instance = new Singleton1()12return instance:
13
      \mathbf{I}14
15
      // more code...
16}
```
בסעיפים הבאים נציג 3 מימושים חלופיים ל Singleton1. ואתם תתבקשו לדון בהבדלים שבין המימושים השונים.

#### **א. )5 נקודות(**

נתונה המחלקה 2Singleton:

```
01 public class Singleton2 {
02
03 private static Singleton2 instance = new Singleton2();
04
05 private Singleton2() {
06 // ...
07 }
08
09 public static Singleton2 getInstance(){
10 return instance;
11 }
12 // more code...
13 }
```
.1 הסבירו מה משמעות ההבדלים בין מימוש 1Singleton ו- 2Singleton?

.2 באילו מקרים נעדיף להשתמש ב- 1Singleton?

.3 באילו מקרים נעדיף להשתמש ב- 2Singleton?

#### **ב. )5 נקודות(** נתונה המחלקה 3Singleton:

```
01 public class Singleton3 {
02
03 private static Singleton3 instance;
04
    05 Singleton3() {
06 // ...
07 }
08
09 public static Singleton3 getInstance(){
10 if (instance == null)
11 instance = new Singleton3();<br>12 return instance:
           12 return instance;
13 }
14 // more code...
15 }
```
.1 הסבירו מה משמעות ההבדלים בין מימוש 1Singleton ו- 3Singleton( שורה 5(?

.2 ספקו דוגמת קוד הממחישה את ההבדלים בין מימוש 1Singleton ו- 3Singleton

.3 באילו מקרים נעדיף להשתמש ב- 3Singleton?

#### **ג. )5 נקודות(** נתונה המחלקה 4Singleton:

```
01 public class Singleton4 {
02
03 private static Singleton4 instance;
04
05 private Singleton4() {
06 // ...
07 }
08
09 public Singleton4 getInstance(){
10 if (instance == null)
11 instance = new Singleton4();
12 return instance;
13 }
14 // more code...
15 }
```
.1 הסבירו מה משמעות ההבדלים בין מימוש 1Singleton ו- 4Singleton( שורה 9(?

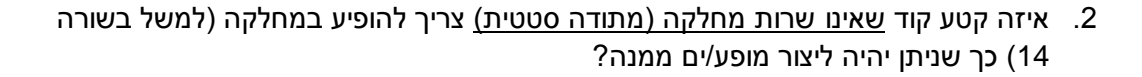

```
ד. )5 נקודות(
נתון קטע הקוד הבא:
```

```
01 class SubSingleton1 extends Singleton1 {
02
03 private static SubSingleton1 instance;
04
05 private SubSingleton1() {}
06
07 public static SubSingleton1 getInstance(){
08 if (instance == null)<br>09 instance = new
09 instance = new SubSingleton1();<br>10 return instance:
           10 return instance;
11 }
12
13 }
14
15 public class SomeClient{
16
17 public static void main(String[] args) {
18 SubSingleton1 s1 = SubSingleton1.getInstance();
19 SubSingleton1 s2 = SubSingleton1.getInstance();
20 System.out.println("s1 == s2 is " + (s1==s2));
21 }
22 }
```
האם הקוד יגרום ל:

שגיאת קומפילציה (אם כן, באיזו שורה ומה הסיבה) / תעופה בזמן ריצה (אם כן, באיזו שורה ואיזה חריג יזרק) / הקוד תקין (אם כן, מה יודפס?)

## **שאלה 4 )16 נקודות(**

נתון המנשק הבא:

```
public interface I {
      public void m(String s);
}
```
לכל אחת מהמחלקות והמנשקים הבאים ציינו אם הוא חוקי או שתהיה שגיאת קומפילציה, ואז יש לציין מהי השגיאה.

```
public abstract class C implements I {
     public abstract void m(String s){ };
}
                                        א. חוקי / שגיאת קומפילציה – מהי?
```

```
public abstract class C implements I {
}
                                        2ב. חוקי / שגיאת קומפילציה – מהי
```

```
public class C extends I {
   public void m(int i){ };
}
```

```
ג. חוקי / שגיאת קומפילציה – מהי?
```

```
public class C implements I {
    public void m(int i){ };
}
```

```
ד. חוקי / שגיאת קומפילציה – מהי?
```

```
public class C implements I {
    public void m(String s){ };
     public void m(int i){ };
}
```

```
ה. חוקי / שגיאת קומפילציה – מהי?
```

```
עמוד 19 מתוך 20 \,מספר סידורי: \, \, מספר ת"ז: \,public interface J extends I {
}
                                       ו. חוקי / שגיאת קומפילציה – מהי?
public interface J extends I {
    public void m(int i) throws Exception;
}
```
ז. חוקי / שגיאת קומפילציה – מהי?

```
public interface J extends I {
   public void m(String i) throws Exception;
}
```
ח. חוקי / שגיאת קומפילציה – מהי?

בהצלחה!!

# **נספח: חלק מתיעוד המנשק List**

#### *java.util Interface List<E>*

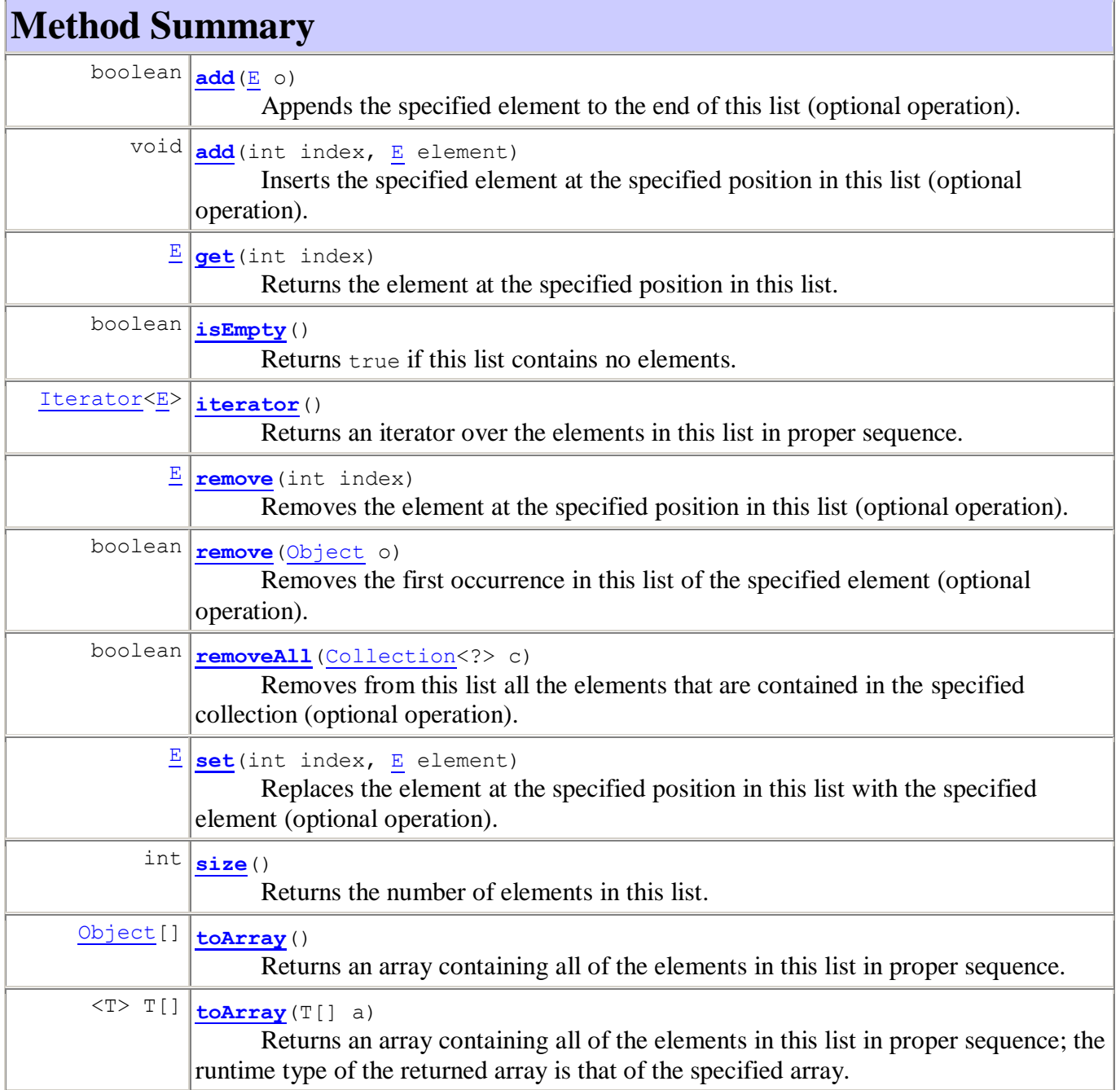